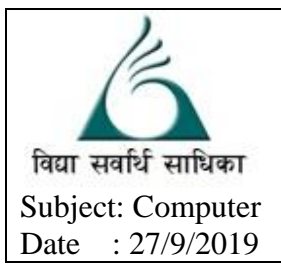

# **ANANDALAYA** MID-TERM EXAMINATION

Class – XII

 M.M: 70 Time: 3 Hour

*Instructions : (1) All questions are compulsory. (2) Programming language : C++.*

- Q-1 A What is the difference between Type Casting and Automatic Type conversion? Also, give (2) suitable C++ code to illustrate both.
	- B Write the names of the header files , which is/ are required to run/execute the following (2)  $C++code$ : void main()

```
{
        char CH,Text[]="+ve Attitude";
        for(int I=0; Text[i]!=\langle 0; i++ \rangleif(Text[I]=='')cout<<endl;
               else
                {
                        CH=toupper(Text[I]);
                        cout<<CH;
                }
}
```
C Rewrite the following code after removing the syntax error(s), if any and underline the (3) correction(s) made.

```
Page 1 of 7
     include<iostream.h>
     typedef char[80] String;
     void main()
     {
           String S="Peace";
           int L = strlen(S)cout << S << ' has' << L << ' characters' << endl;
     }
D Find the output of the following program: (4)
     #include<iostream.h>
     void SwitchOver(int A[], int N, int Split)
     \{for(int K=0;K,N;K++)if(k<Split)
           else
                  A[K]^* = K;}
     void Display(int A[], int N)
     {
           for(int K=0; K< N; K++)
                  (K\%2=0)? cout << A[K] << "%" : cout << A[K] << endl;
     }
```

```
void main()
    \{int H[]={30,40,50,20,10,5};
          SwitchOver(H,6,3);
          Display(H,6);
    }
E Find the output of the following program: (4)
    #include<iostream.h>
    void main()
    {
          int *Queen, Moves[]={11,22,33,44};
          Queen=Moves;
          Move[2]+=22;cout<< "Queen @" << *Queen << endl;
          *Oueen=11;
          Oueen+=2:
          cout<< "Now @"<< *Queen<< endl;
          Queen++;
          cout << "Finally @" << * Queen << endl;
          cout << "New Origin @" << Move[0]<< endl; 
    }
F Go through the C++ code given below, and find out the possible output or outputs from the (2)
    suggested Output Options (i) to (iv). Also write the minimum and maximum values, which 
    can be assigned to the variable MyNum.
    \#include<iostream.h>
    #include<stdlib.h>
    void main()
    {
          randomize();
          int MyNum, Max=5;
          MyNum=20+random(Max);
          for(int N=MvNum:N\leq=25:N++)
                cout<<N<<"*";
    }
        (i) 20*21*22*23*24*25 (ii) 22*23*24*25(iii) 23*24* (iv) 21*22*23*24*25
```
- G Write a function in C++ that accepts one dimensional array of Integer numbers and size as (4) parameter and display numbers in ascending order.
- Q-2 A Differentiate between Constructor and Destructor function with respect to Object Oriented (2) Programming.
	- B Observe the following C++ code and answer the questions (i) and (ii). Assume all necessary files are included: class FICTION {

```
long FCode;
char FTitle[20];
float FPrice;
public:
FICTION () //Member Function 1
{
```

```
cout<<"Bought"<<endl;
         FCode=100; strcpy(FTitle,"Noname"); FPrice=50;
    }
    FICTION(int C,char T[],float P) //Member Function 2
    {
         FCode=C;
         strcpy(FTitle,T);
         FPrice=P;
    }
    void Increase (float P) //Member Function 3
    {
         FPrice+=P;
    }
    void Show () //Member Function 4
    {
         cout<<FCode<<":"<<FTitle<<":"<<FPrice<<endl;
    }
    ~FICTION () //Member Function 5
    {
         cout<<"Fiction removed!"<<endl;
    }
void main () //Line 1{ //Line 2
    FICTION Fl,F2(101,"Dare",75); //Line 3
    for (int I=0;I<4;I++) //Line 4{ //Line 5
         Fl.Increase(20); //Line 6F2.Increase(15); //Line 7Fl.Show(); //Line 8F2.Show(); //Line 9 } //Line 10
} //Line 11
 (i) Which specific concept of object oriented programming out of the following is 
(1)
   illustrated by Member Function 1 and Member Function 2 combined together? 
  • Data Encapsulation
  • Data Hiding
```
- Polymorphism
- Inheritance

};

- (ii) How many times the message "Fiction removed!" will be displayed after executing (1) the above  $C_{++}$  code? Out of Line 1 to Line 11, which line is responsible to display the message "Fiction removed! "?
- (C) Write the definition of a class METROPOLIS in  $C++$  with following description: Private Members (4)

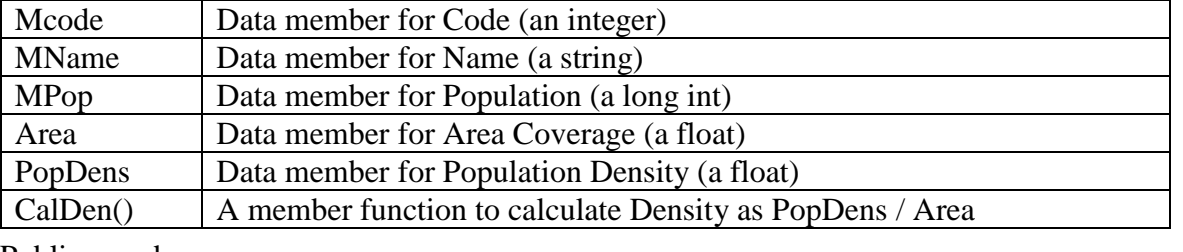

Public members

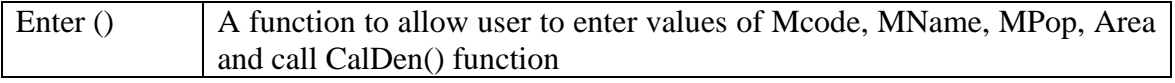

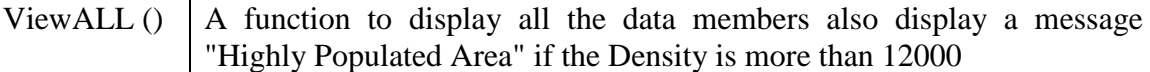

```
(D) Answer the questions (i) to (iv) based on the following: 
     class PRODUCT
     {
                   int Code;
                   char Item[20];
            protected:
                   float Qty;
            public:
                   PRODUCT();
                   void GetIn(); 
                   void Show();
     } ;
     class WHOLESALER
     \{int WCode;
            protected:
                   char Manager[2 0];
            public:
                   WHOLESALER();
                   void Enter();
                   void Display();
     } ;
     class SHOWROOM : public PRODUCT, private WHOLESALER
     {
                   char Name[20],City[20];
            public:
                   SHOWROOM();
                   void Input();
                   void View();
     } ;
                                                                                            (4)
      (i) Which type of Inheritance out of the following is illustrated in the above example?
        Single Level Inheritance
        Multi Level Inheritance
```
- **Multiple Inheritance**
- (ii) Write the names of all the data members, which are directly accessible from the member functions of class SHOWROOM.
- (iii) Write the names of all the member functions, which are directly accessible by an object of class SHOWROOM.
- (iv) What will be the order of execution of the constructors, when an object of class SHOWROOM is declared?
- Q-3 (A) Write the definition of a function FixPay(float Pay[], int N) in C++, which should modify (4) each element of the array Pay having N elements, as per the following rules:

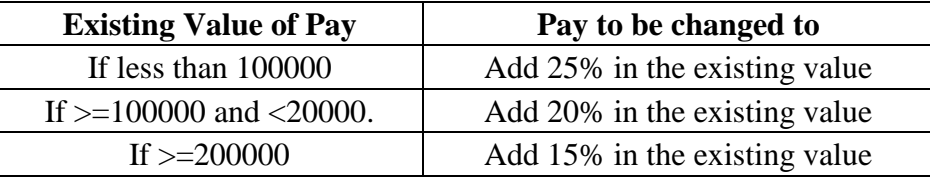

(B) T[20][50] is a two dimensional array, which is stored in the memory along the row with (4)each of its element occupying 4 bytes, find the address of the element T[15][5], if the element T[10][8] is stored at the memory location 52000.

(C) Write definition for a function **SHOWMID(int P[][5],int R,int C)** in C++ to display the (4) elements of middle row and middle column from a two dimensional array P having R number of rows and C number of columns.

For example, if the content of array is as follows:

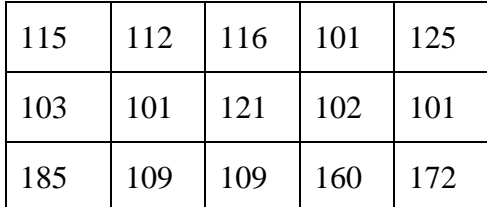

**The function should display the following as output:**

### **103 101 121 102 101 116 121 109**

(D) Write definition for a function **SHOWTop(int P[][5],int R,int C)** in C++ to display the (4) elements of middle row and middle column from a two dimensional array P having R number of rows and C number of columns.

For example, if the content of array is as follows:

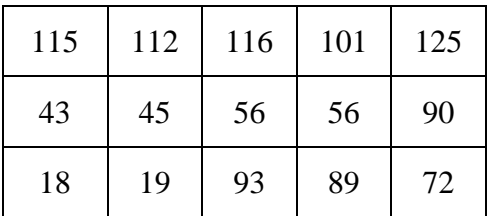

**The function should display the following as output:**

### **115 112 116 101 125**

 $Q-4$  (A) Write function definition for WORD4CHAR() in C++ to read the content of a text file FUN.TXT, and display all those words, which has four characters in it. Example: (2)

## **If the content of the file fun.TXT is as follows:**

When I was a small child, I used to play in the garden with my grand mom. Those days were amazingly funful and I remember all the moments of that time

## **The function WORD4CHAR() should display the following:**

When used play with days were that time

(B) Write a definition for function BUMPER( ) in  $C++$  to read each object of a binary file GIFTS.DAT, find and display details of those gifts, which has remarks as "ON DISCOUNT". Assume that the file GIFTS.DAT is created with the help of objects of class GIFTS, which is as defined below: (3)

```
class GIFTS
{
       int ID;
       char Gift[20],Remarks[20]; 
       float Price;
       public:
       void Takeonstock()
       {
              cin>>ID;
```

```
gets(Gift);
              gets(Remarks);
              cin>>Price;
       }
       void See()
       {
              cout<<ID<<":"<<Gift<<":"<<Price<<"":"<<Remarks<<endl;
       }
       char *GetRemarks()
       {
             return Remarks;
       }
};
```
(C) Find the output of the following  $C++$  code considering that the binary file MEM.DAT (1) exists on the hard disk with a data of 1000 members. class MEMBER

```
{
      int Mcode;char MName[20];
       public:
       void Register();void Display();
} ;
void main()
\{fstream MFile;
       MFile.open("MEM.DAT",ios::binary|ios::in);
       MEMBER M;
       MFile.read((char*)&M, sizeof(M) );
       cout<<"Rec:"<<MFile.tellg()/sizeof(M)<<endl;
       MFile.read((char*)&M, sizeof(M) );
       MFile.read((char*)&M, sizeof(M) );
       cout<<"Rec:"<<MFile.tellg()/sizeof(M)<<endl;
       MFile.close();
}
```
Q-5 (A) Observe the following STUDENTS and EVENTS tables carefully and write the name of (2) the RDBMS operation which will be used to produce the output as shown in LIST? Also, find the Degree and Cardinality of the LIST.

**STUDENTS** 

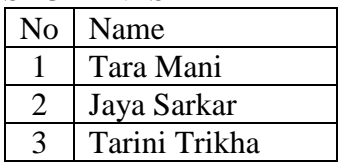

**EVENTS** 

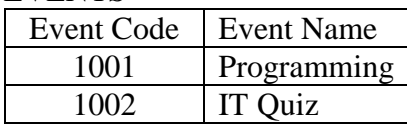

LIST

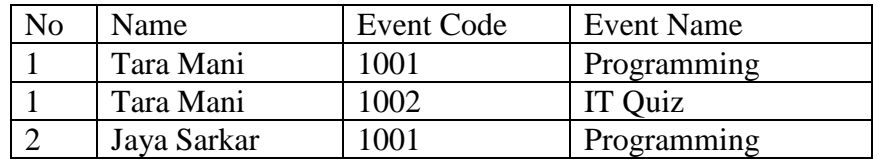

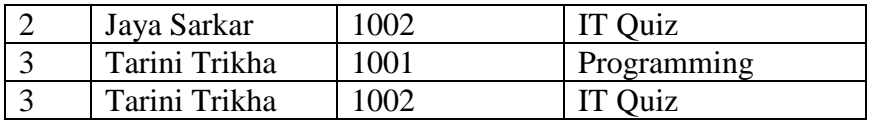

(B) Write SQL queries for (i) to (iv) and find outputs for SQL queries (v) to (viii), which are based on the tables (8)

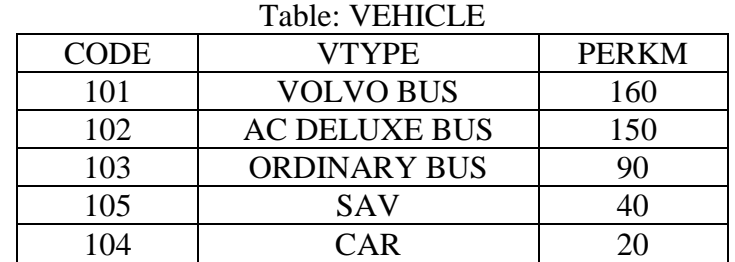

Note:

• PERKM is Freight Charges per kilometer

• VTYPE is Vehicle Type Table: TRAVEL

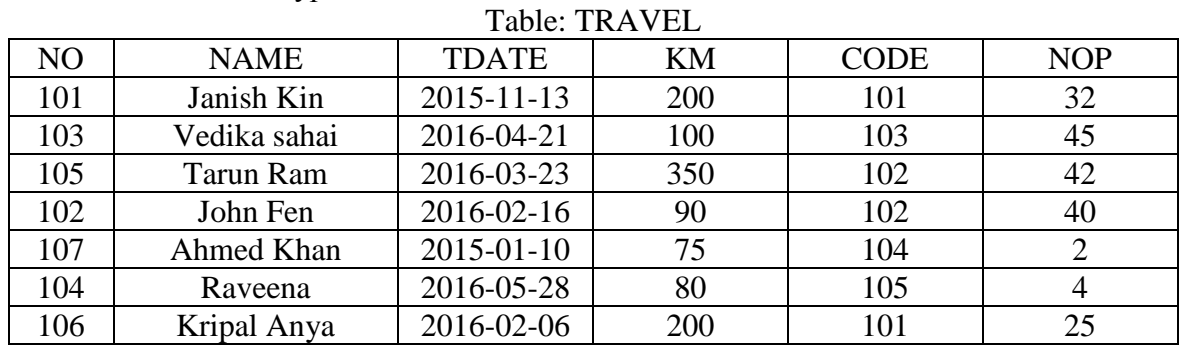

Note:

- NO is Traveller Number
- KM is Kilometer travelled
- NOP is number of travellers travelled in vehicle
- TDATE is Travel Date
- (i) To display NO, NAME, TDATE from the table TRAVEL in descending order of NO.
- (ii) To display the NAME of all the travellers from the table TRAVEL who are travelling by vehicle with code 101 or 102.
- (iii) To display the NO and NAME of those travellers from the table TRAVEL who travelled between "2015-12-31" and "2015-04-01".
- (iv) To display all the details from table TRAVEL for the travellers, who have travelled distance more than 100 KM in ascending order of NOP.
- (v) SELECT COUNT(\*), CODE FROM TRAVEL GROUP BY CODE HAVING COUNT(\*)>l;
- (vi) SELECT DISTINCT CODE FROM TRAVEL;
- (vii) SELECT A.CODE, NAME, VTYPE FROM TRAVEL A,VEHICLE B WHERE A.CODE=B.CODE AND KM<90;
- (viii) SELECT NAME,KM\*PERKM FROM TRAVEL A,VEHICLE B WHERE A.CODE=B.CODE AND A.CODE='105';